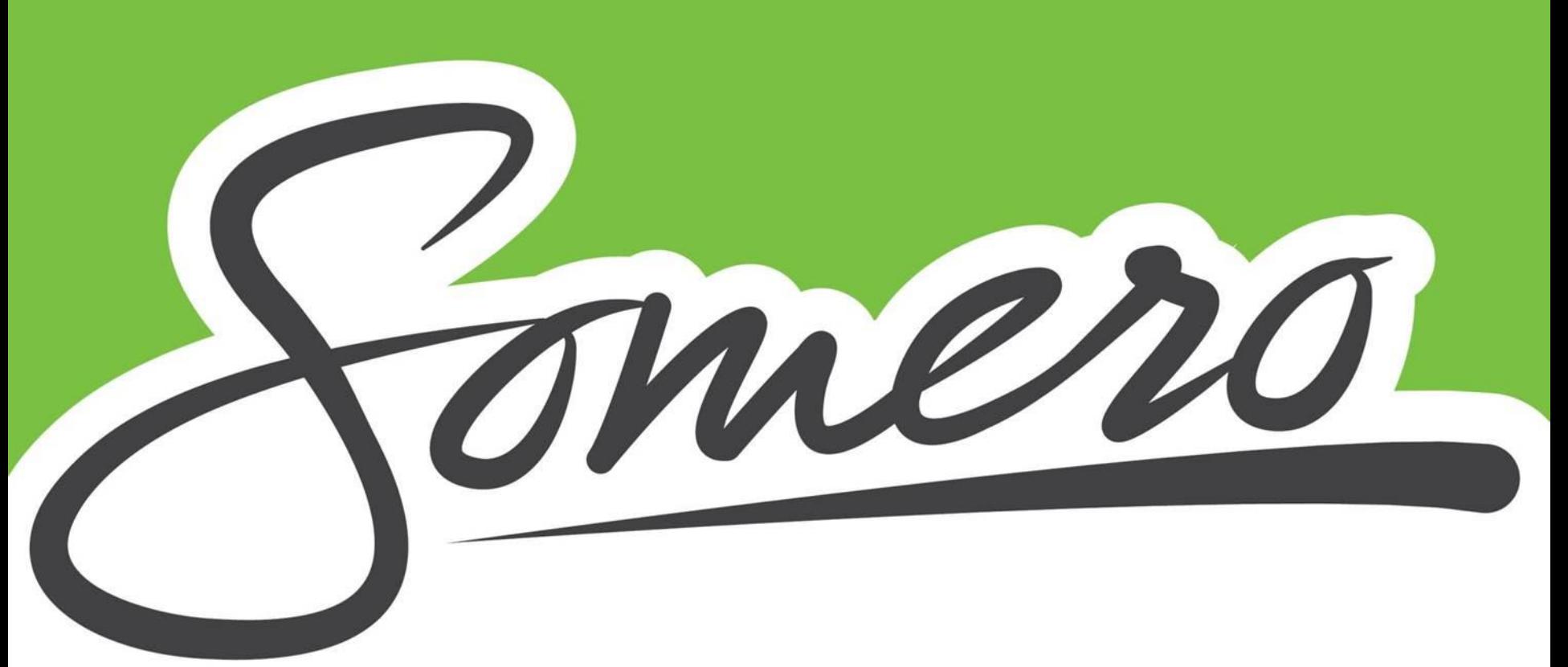

# Somero Taskussa –Kirppispäivä 6.8.

p. (02) 77991 | info@somero.fi [www.somero.fi](http://www.somero.fi/) Elinvoimapalvelut 2022

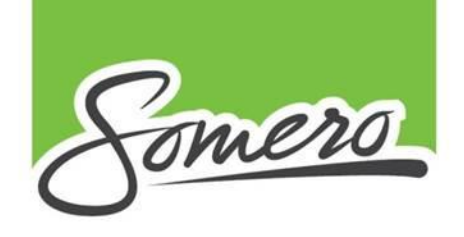

### Somero Taskussa –kaupunkiapplikaatio

- Ensisijassa mobiilikäyttöön tarkoitettu sovellus on kehitetty yhdessä Salon seudun ammattiopiston ja Salon kaupungin kanssa. (voi käyttää myös koneella, mutta käytettävyys on heikompi)
- Progressiivinen web-sovellus (PWA), jonka käyttö ei edellytä erillisen sovelluksen lataamista sovelluskaupasta.
- Appi löytyy puhelimen nettiselaimella osoitteesta **somero.taskussa.info** (lisää linkki kotinäyttöön)

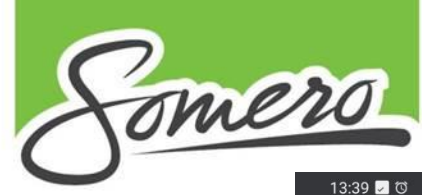

Sovellus toimii internetselaimen kautta ja sen saa pikakuvakkeeksi puhelimelle seuraavien askelten avulla:

Avaa puhelimen nettiselain (Chrome, Safari tms.). Syötä osoiteriville somero.taskussa.info

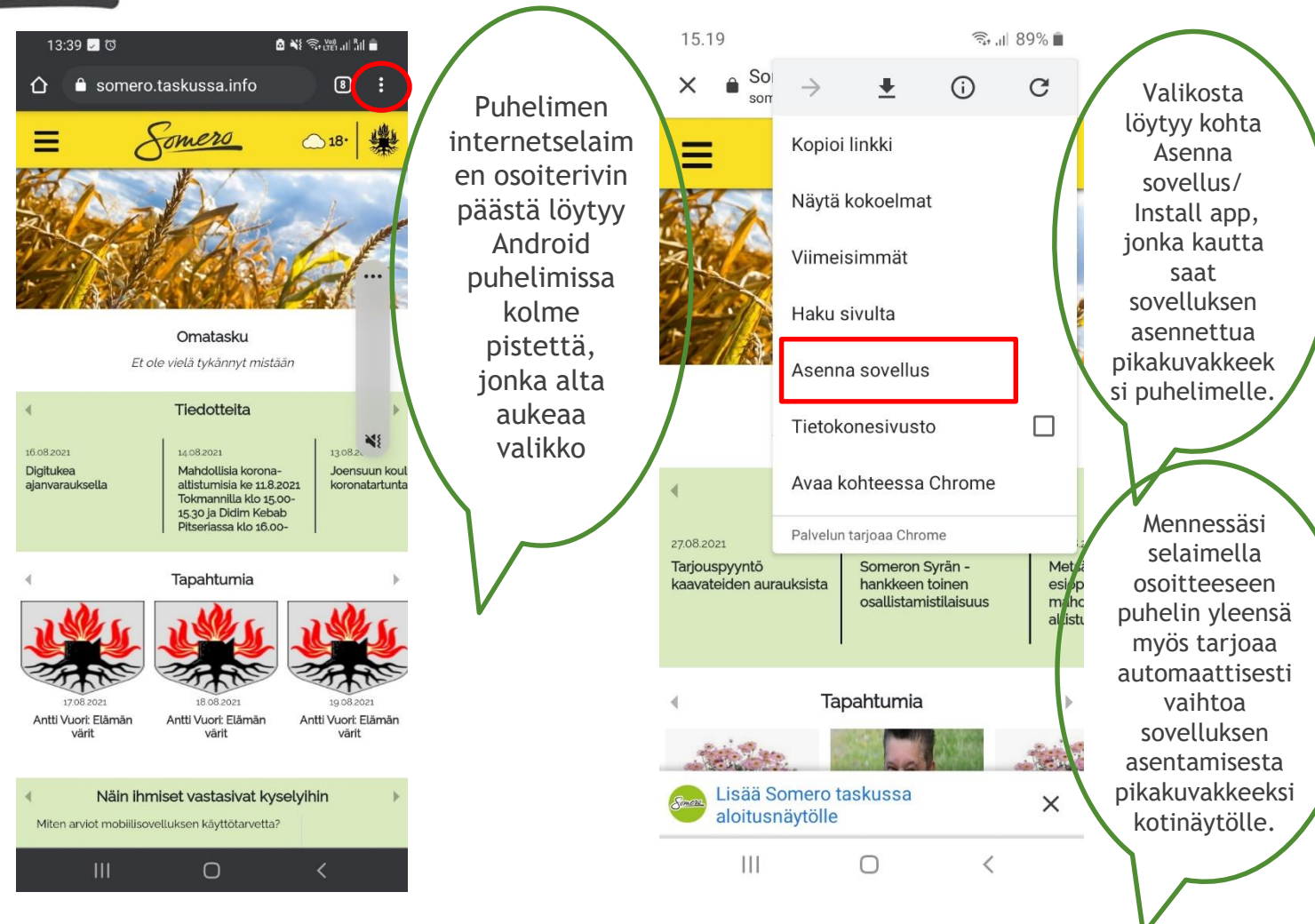

SOMERON KAUPUNKI Joensuuntie 20 | 31400 Somero p. (02) 77991 | info@somero.fi [www.somero.fi](http://www.somero.fi/)

### Käyttöönotto

### Käyttöönotto - Iphone

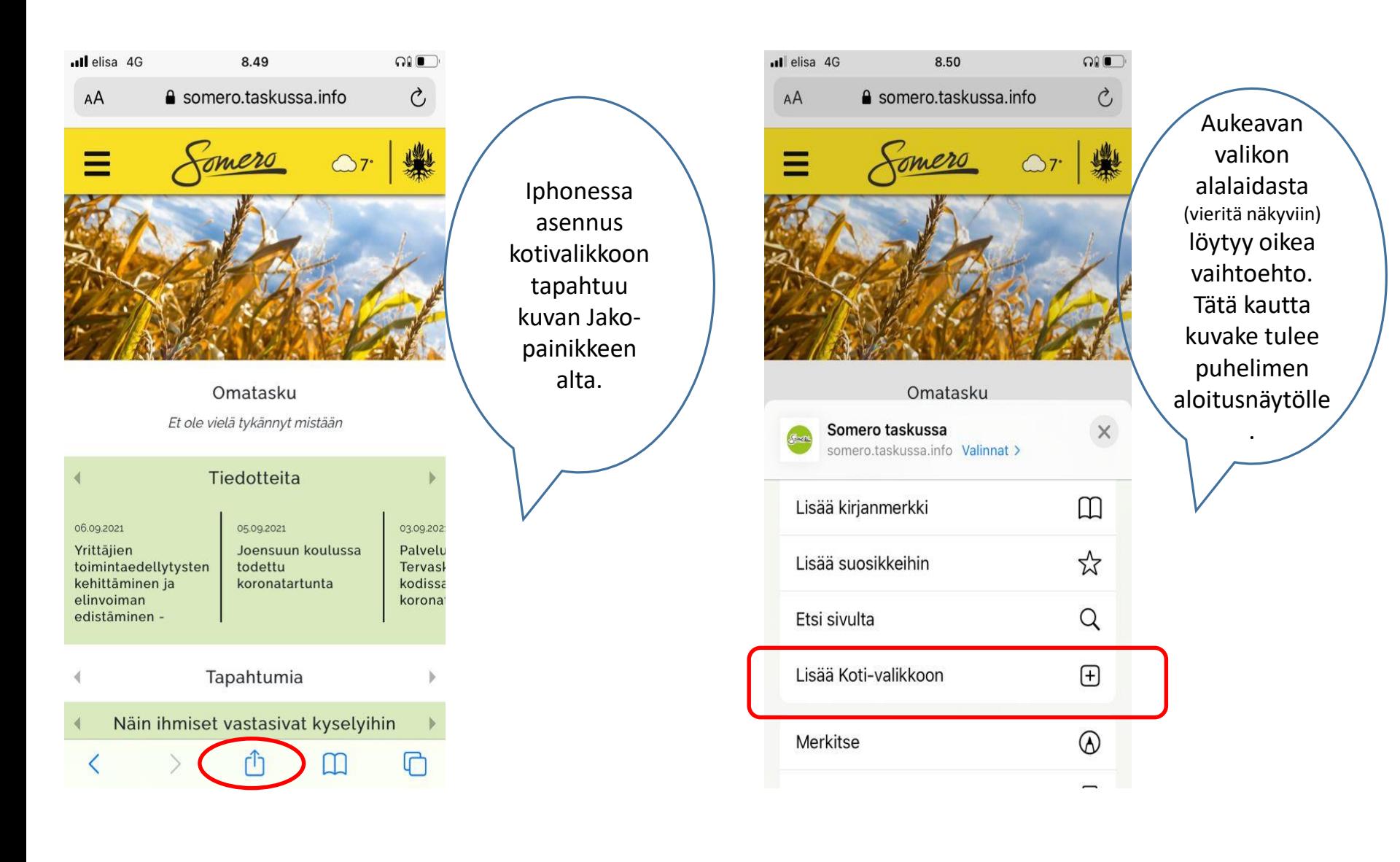

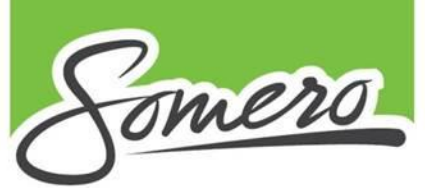

## Lähde mukaan käyttäjäksi

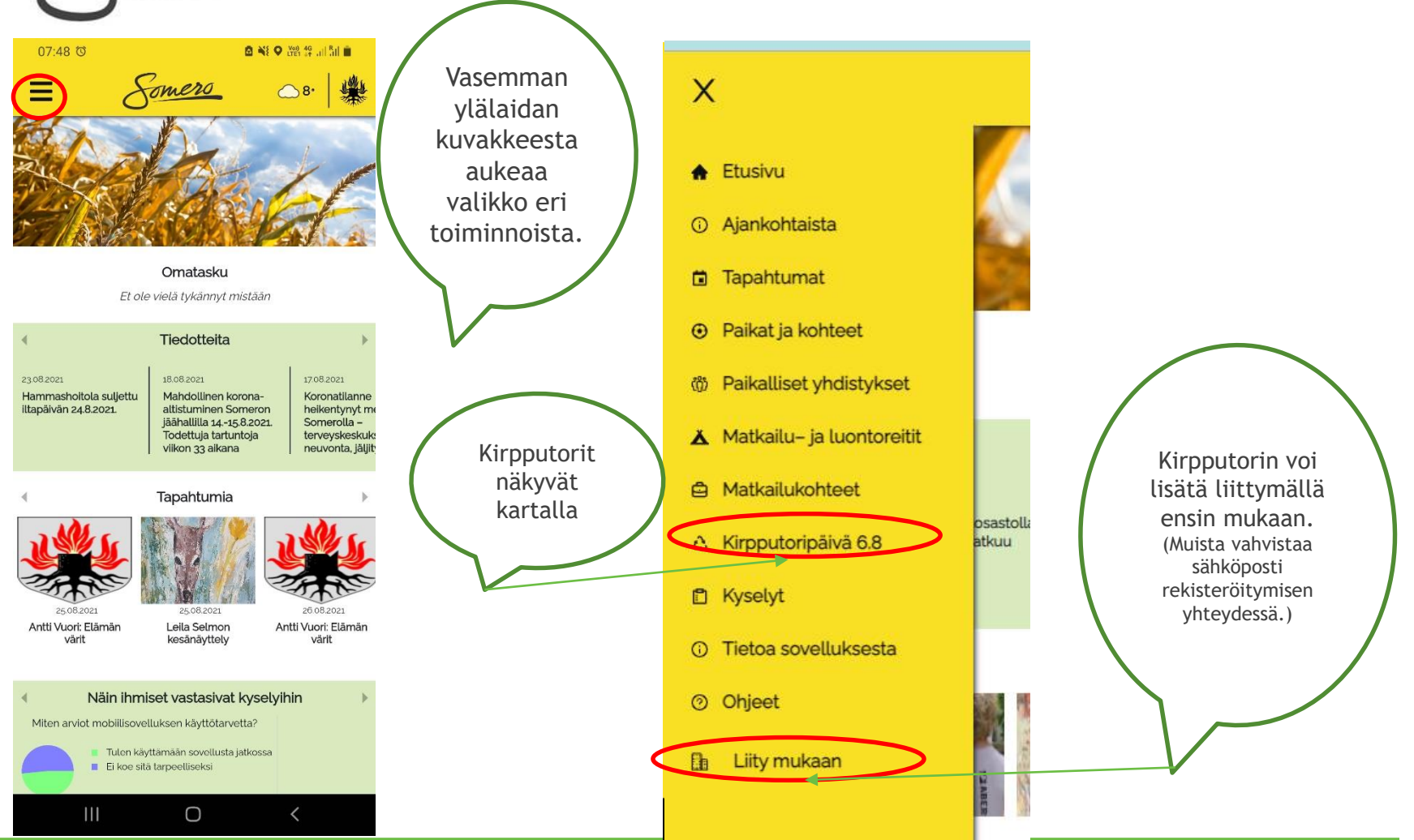

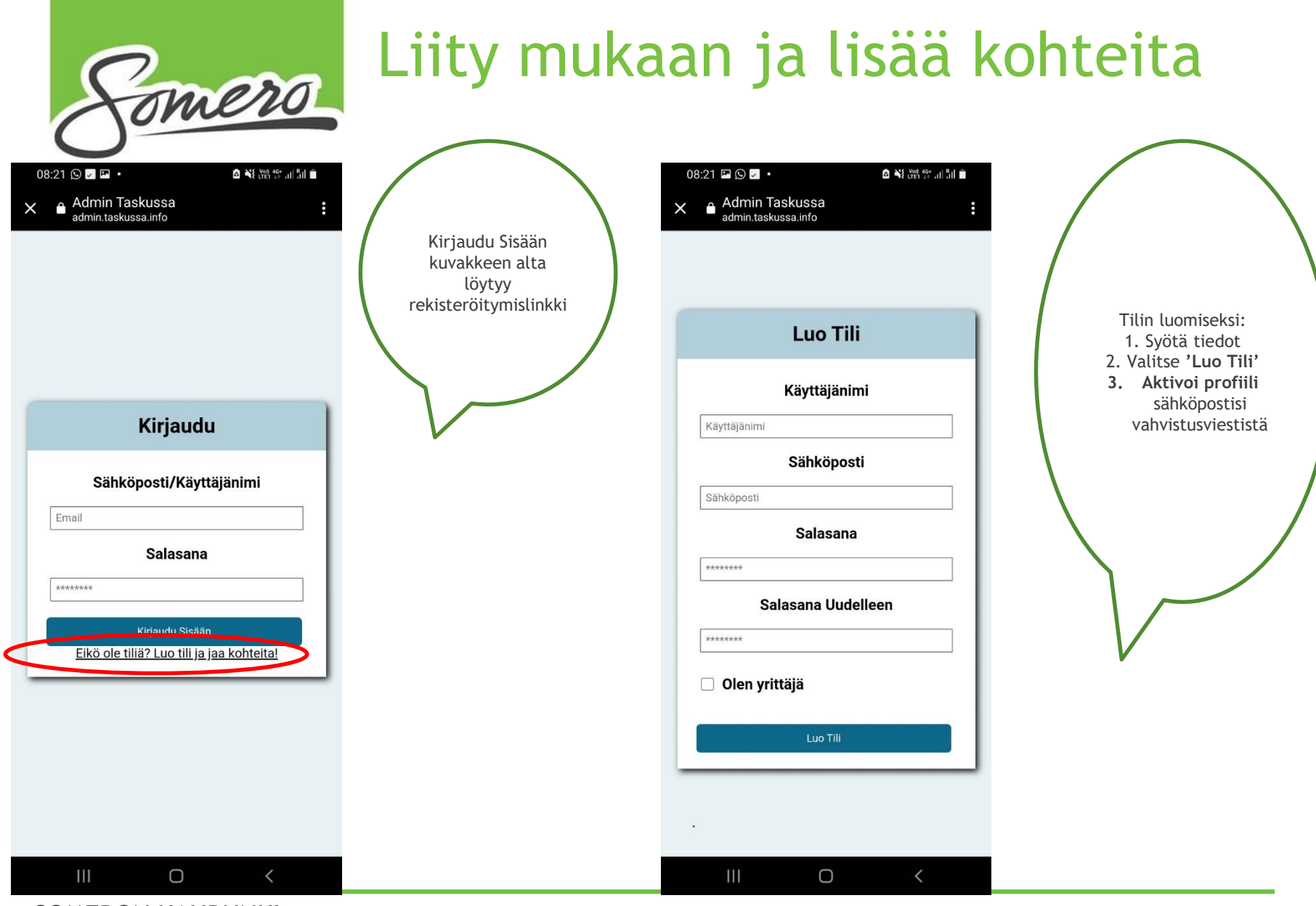

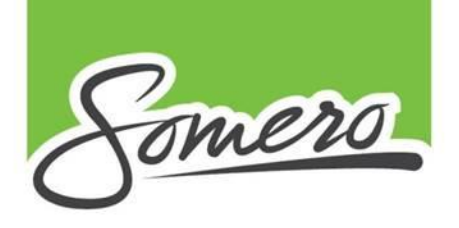

Hei Testaaja4!

Aktivoi Tästä

 $\leftarrow$  Reply

Forward

### Aktivointi

Sinun täytyy vielä aktivoida käyttäjäsi, ennen kuin voit luoda ja jakaa kohteita!

Valitse postista 'Aktivoi tästä' linkki, joka vie sinut uudestaan kirjautumissivulle. Tili on nyt valmis ja voit kirjautua tunnuksillasi.

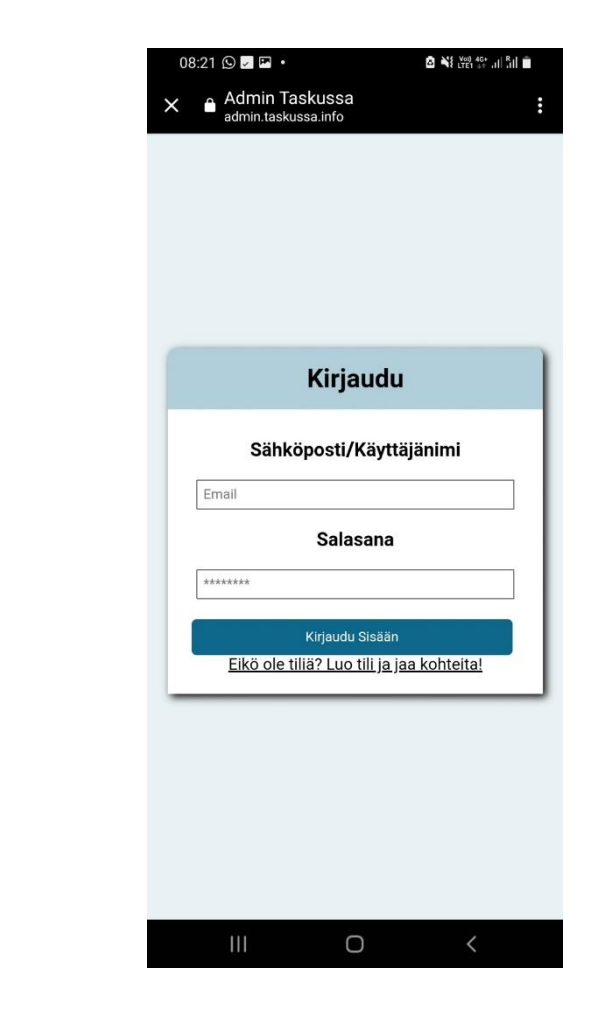

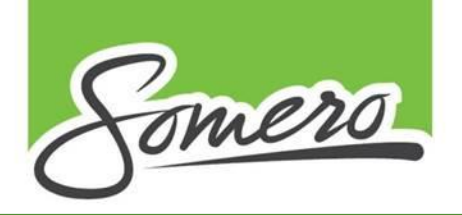

# Lähde mukaan käyttäjäksi

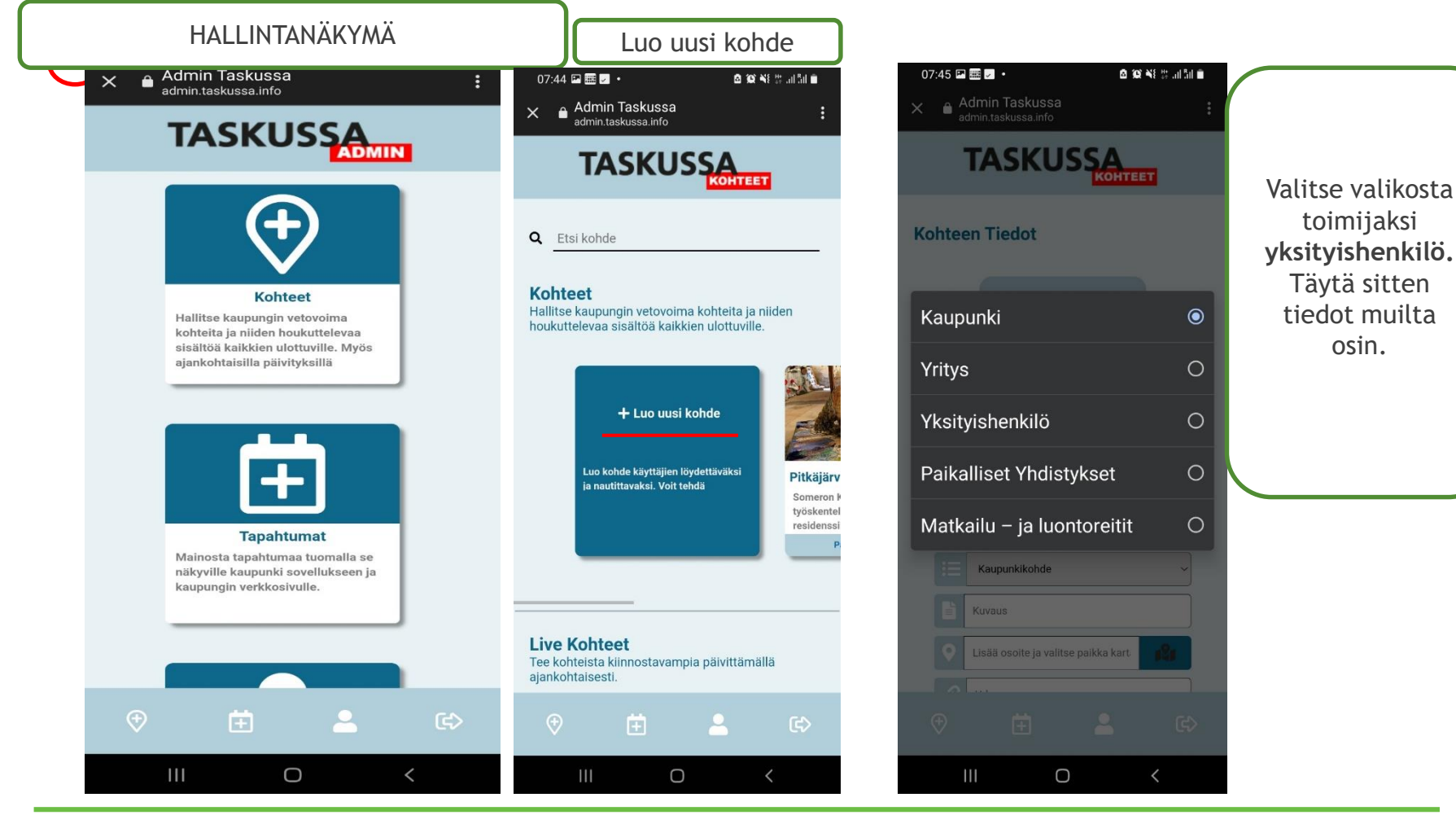

SOMERON KAUPUNKI Joensuuntie 20 | 31400 Somero p. (02) 77991 | info@somero.fi [www.somero.fi](http://www.somero.fi/)

toimijaksi

Täytä sitten tiedot muilta osin.

![](_page_8_Picture_0.jpeg)

### Kirpputorin lisääminen

![](_page_8_Picture_49.jpeg)